## EVOLUCION DE LOS SISTEMAS OPERATIVOS

Un sistema operativo es un software de sistema, es decir, un established and un unit conjunto de programas de computación destinados a realizar muchas tareas entre las que destaca la administración de los dispositivos periféricos.Es el software encargado de ejercer el control y coordinar el **processor de la control de la control de la control de**<br>del hardware entre diferentes programas de aplicación y la pelícación de la los del hardware entre diferentes programas de aplicación y  $\blacksquare$  Aplicación  $\blacksquare$  los diferentes usuarios. Es un administrador de los recursos hardware del sistema.

Las tareas que generalmente realiza un Sistema Operativo son las siguientes:

-Realizar el interfaz sistema-usuario. **A la contrarente de la contrarente de la contrarente de la contrarente de la contrarente de la contrarente de la contrarente de la contrarente de la contrarente de la contrarente de** 

Compartir los recursos de Hardware entre los usuarios. - Permitir a los usuarios compartir sus datos entre ellos.

Prevenir que las actividades de un usuario no interfieran en las de los demás usuarios.

-Calendarizar los recursos de los usuarios.

-Facilitar el acceso a los dispositivos de E/S.

-Recuperarse de fallas o errores.

-Llevar el control sobre el uso de los recursos.

-Entre otras.

Un sistema operativo está formado por varios programas que en conjunto presentan al usuario una vista integrada del sistema, los componentes principales de un sistema operativo son los siguientes módulos:

-Manejo de procesos.

-Manejo de E/S.

-Manejo de Memoria.

-Manejo del Sistema de Archivos.

Los sistemas operativos, al igual que el hardware, han sufrido cambios a través del tiempo, los cuales se pueden agrupar en generaciones. La evolución del hardware ha marcado el paralelismo de la evolución de los *sistemas operativos*.

- $\Box$  Primera Generación.
- □ Segunda Generación.
- □ Tercera Generación.
- $\Box$  Cuarta Generación.

Primera Generación (1945 - 1955) : Tubos de vacío y tableros enchufables

En esta década aparecen los sistemas de procesamiento por lotes, donde los trabajos se reunían por grupos o lotes. Cuando se ejecutaba alguna tarea, ésta tenía control total de la

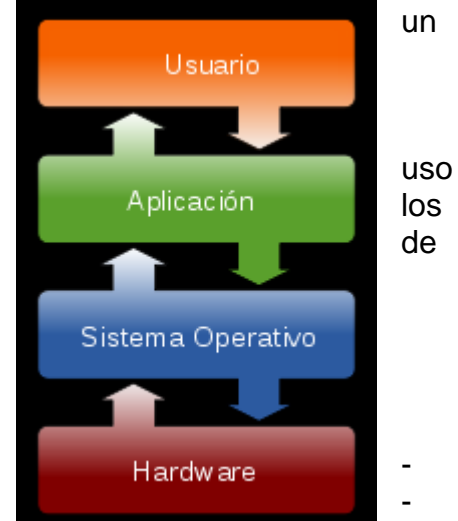

máquina. Al terminar cada tarea, el control era devuelto al sistema operativo, el cual limpiaba, leía e iniciaba la siguiente tarea. Aparece el concepto de nombres de archivo del sistema para lograr independencia de información. Los laboratorios de investigación de General Motors poseen el crédito de haber sido los primeros en poner en operación un sistema operativo para su IBM 701.

Al inicio de la década de 1950, la rutina había mejorado un poco con la introducción de la tarjetas perforadas. Ahora era posible escribir en tarjetas y leerlos, en vez de utilizar tableros enchufables; de lo contrario el procedimiento era el mismo.

## Segunda Generación (1955 - 1965 ) : Transistores y sistemas de lote

En esta generación se desarrollan los sistemas compartidos con multiprogramación, en los cuales se utilizan varios procesadores en un solo sistema, con la finalidad de incrementar el poder de procesamiento de la máquina. El programa especificaba tan sólo que un archivo iba a ser escrito en una unidad de cinta con cierto número de pistas y cierta densidad. El sistema operativo localizaba entonces una unidad de cinta disponible con las características deseadas, y le indicaba al operador que montara una cinta en esa unidad.

La estructura de un trabajo de entrada común arrancaba con una tarjeta \$JOB , que especifica el tiempo máximo de ejecución en minutos, el número de cuenta que se cargara y el nombre del programador. Después venia una tarjeta \$FORTRAN, que indicaba al sistema operativo que debía cargar el compilador de FORTRAN. Venia seguido de un programa que debía compilarse y después de una tarjeta \$LOAD, que ordenaba al sistema operativo cargar el programa objeto recién compilado, después venia la tarjeta \$RUN, que indicaba al sistema operativo que debía ejecutar el programa con los datos que le seguían. Por último, la tarjeta \$END marcaba el final del trabajo. Los sistemas operativos comunes eran FMS (el sistema monitor del FORTRAN) e IBSYS, sistema operativo de IBM de la 7094.

Tercera Generación(1965-1980): Circuitos integrados (CI) y multiprogramación

En esta época surge la familia de computadores IBM/360 diseñados como sistemas para uso general, por lo que requerían manejar grandes volúmenes de información de distinto tipo, lo cual provocó una nueva evolución de los sistemas operativos: los sistemas de modos *múltiples*, que soportan [simultáneamente](javascript:abreVentana(350,200,) procesos por lotes, tiempo compartido, procesamiento en tiempo real y multiprocesamiento.

Otro avance durante la tercera generación fue el crecimiento de las minicomputadoras, comenzando con DEC PDP-1 en 1961. Uno de los científicos que había trabajado en el proyecto MULTICS, Ken Thompson, hallo después una pequeña PDP-7 y empezó a escribir después una versión desguarnecida de MULTICS para un usuario. Este sistema se llamo "UNICS" ( Uniplexedinformation and computingservice, información unicanalizada y servicio de computación ), pero su ortografía cambio mas tarde por UNIX. UNIX se ha desplazado a mas computadoras que ningún otro sistema operativo de la historia y su uso sigue aumentando rápidamente.

## Cuarta Generación (1980 - 1990 ) : Computadoras personales

Los sistemas operativos conocidos en la época actual son los considerados sistemas de cuarta generación. Con la ampliación del uso de redes de computadoras y del procesamiento en línea es posible obtener acceso a computadoras alejadas geográficamente a través de varios tipos de terminales. Con estos sistemas operativos aparece el concepto de máquinas virtuales, en el cual el usuario no se involucra con el hardware de la computadora con la que se quiere conectar y en su lugar el usuario observa una interfaz gráfica creada por el sistema operativo.

Con la creación de los circuitos integrados LSI ( integración a grande escala ) , chips que contiene miles de transistores en un centímetro cuadrado de silicon, la era de computadora personal vio sus inicios.

Dos sistemas operativos han dominado la escena de la computadora personal: MS-DOS, escrito por Microsoft, Inc., para la IBM PC y otras computadoras que utilizan la CPU Intel 8088 y sus sucesores. y UNIX, que domina en las computadoras personales mayores que hacen uso de CPU Motorola 68000.

Aunque la versión inicial de MS-DOS era relativamente primitiva, versiones subsiguientes han incluido mas y mas características de UNIX, lo que no es totalmente sorprendente dado que Microsoft es un proveedor importante de UNIX, que usa el nombre comercial de XENIX.

Un avance importante que empezó a tomar su sitio a mediados de la década de 1980 es el desarrollo de redes de computadoras personales que corren sistemas operativos en red y sistemas operativos distribuidos. En un sistema operativo en red, los usuarios tienen conocimiento de la existencia de múltiples computadoras y pueden ingresar en maquinas remotas y reproducir archivos de una maquina a la otra. Cada maquina ejecuta su sistema operativo local y tiene un usuario propio ( o usuarios).

Un sistema distribuido, es aquel que se presenta ante sus usuarios como un sistema uniprocesador tradicional, aunque en realidad este compuesto de múltiples procesadores. En un sistema distribuido real, los usuarios no tienen conocimiento de donde se están ejecutando sus programas o de donde están ubicados sus archivos; todo esto se debe manejar en forma automática y eficiente por medio del sistema operativo.

Los sistemas operativos en red no son fundamentalmente diferentes de los sistemas operativos uniprocesadores. Sin duda necesitan un controlador de interfaz en red y algún software de bajo nivel para impulsarlo, así como programas para lograr un ingreso remoto al sistema y un acceso remoto del archivo .

Los sistemas operativos distribuidos reales requieren más que simplemente agregar un poco de código a un sistema operativo uniprocesador, ya que los sistemas operativos distribuidos y centralizados difieren de manera decisiva.

## **Microsoft Windows**

**Microsoft Windows** es una familia de [sistemas operativos](http://es.wikipedia.org/wiki/Sistemas_operativos) desarrollados y comercializados por [Microsoft.](http://es.wikipedia.org/wiki/Microsoft) Existen versiones para hogares, empresas, servidores y dispositivos móviles, como [computadores de bolsillo](http://es.wikipedia.org/wiki/PDA) y [teléfonos inteligentes.](http://es.wikipedia.org/wiki/Tel%C3%A9fono_inteligente) Hay variantes para procesadores de 16, 32 y 64 bits.

Windows 1.0

En 1985 Microsoft publicó la primera versión de Windows, una interfaz gráfica de usuario (GUI) para su propio sistema operativo (MS-DOS) que había sido incluido en el IBM PC y ordenadores compatibles desde 1981.

La primera versión de Microsoft Windows Premium nunca fue demasiado potente ni tampoco se hizo popular. Estaba severamente limitada debido a los recursos legales de Apple, que no permitía imitaciones de sus interfaces de usuario. Por ejemplo, las ventanas sólo podían disponerse en mosaico sobre la pantalla; esto es, nunca podían solaparse u ocultarse unas a

otras. Tampoco había "papelera de reciclaje" debido a que Apple creía que ellos tenían la patente de este paradigma o concepto. Ambas limitaciones fueron eliminadas cuando el recurso de Apple fue rechazado en los tribunales. Por otro lado, los programas incluidos en la primera versión eran aplicaciones "de juguete" con poco atractivo para los usuarios profesionales.

#### Windows 2.0

Apareció en 1987, y fue un poco más popular que la versión inicial. Gran parte de esta popularidad la obtuvo de la inclusión en forma de versión "run-time" de nuevas aplicaciones gráficas de Microsoft, Microsoft Excel y Microsoft Word para Windows. Éstas podían cargarse desde MS-DOS, ejecutando Windows a la vez que el programa, y cerrando Windows al salir de ellas. Windows 2 todavía usaba el modelo de memoria 8088 y por ello estaba limitado a 1 megabyte de memoria; sin embargo, mucha gente consiguió hacerlo funcionar bajo sistemas multitareas como DesqView.

#### Windows 3.0

La primera versión realmente popular de Windows fue la versión 3.0, publicada en 1990. Ésta se benefició de las mejoradas capacidades gráficas para PC de esta época, y también del microprocesador 80386, que permitía mejoras en las capacidades multitarea de las aplicaciones Windows. Esto permitiría ejecutar en modo multitarea viejas aplicaciones basadas en MS-DOS. Windows 3 convirtió al IBM PC en un serio competidor para el Apple Macintosh.

#### Windows 3.1 y Windows 3.11

En respuesta a la aparición de OS/2 2.0 , Microsoft desarrolló Windows 3.1, que incluía diversas pequeñas mejoras a Windows 3.0 (como las fuentes escalables TrueType), pero que consistía principalmente en soporte multimedia. Más tarde Microsoft publicó el Windows 3.11 (denominado Windows para trabajo en grupo), que incluía controladores y protocolos mejorados para las comunicaciones en red y soporte para redes punto a punto.

## Windows NT

Mientras tanto Microsoft continuó desarrollando Windows NT. Para ello reclutaron a DaveCutler, uno de los jefes analistas de VMS en Digital Equipment Corporation (hoy parte de Compaq, que en 2005 fue comprada por HP) para convertir NT en un sistema más competitivo.

Cutler había estado desarrollando un sucesor del VMS en DEC (Digital Equipment Corporation) llamado Mica, y cuando DEC abandonó el proyecto se llevó sus conocimientos y algunos ingenieros a Microsoft. DEC también creyó que se llevaba el código de Mica a Microsoft y entabló una demanda. Microsoft finalmente pagó 150 millones de dólares y acordó dar soporte al microprocesador Alpha de DEC en NT.

Siendo un sistema operativo completamente nuevo, Windows NT sufrió problemas de compatibilidad con el hardware y el software existentes. También necesitaba gran cantidad de recursos y éstos estaban solamente disponibles en equipos grandes y caros. Debido a esto muchos usuarios no pudieron pasarse a Windows NT. La interfaz gráfica de NT todavía estaba basada en la de Windows 3.1 que era inferior a la Workplace Shell de OS/2

Windows NT 3.1

Windows NT 3.1 (la estrategia de marketing de Microsoft era que Windows NT pareciera una continuación de Windows 3.1) apareció en su versión beta para desarrolladores en la Conferencia de Desarrolladores Profesionales de julio de 1992 en San Francisco. Microsoft anunció en la conferencia su intención de desarrollar un sucesor para Windows NT y Chicago (que aún no había sido lanzada). Este sucesor habría de unificar ambos sistemas en uno sólo y su nombre clave era Cairo. (Visto en retrospectiva Cairo fue un proyecto más difícil de lo que Microsoft había previsto y como resultado NT y Chicago no sería unificados hasta la aparición de Windows XP). Las versiones antiguas de Windows NT se distribuían en disquettes y requerían unos elevados recursos de hardware (además de soportar relativamente poco hardware) por lo que no se difundieron demasiado hasta llegar a Windows NT 4.0 y sobre todo a Windows 2000. Por primera vez daba soporte para el sistema de ficheros NTFS.

## Windows NT 3.5/3.51

Cabe destacar que la interfaz gráfica de Windows NT 3.5 y Windows 3.51 era la misma que la de sus predecesores, Windows NT 3.1 y Windows 3.1, con el Administrador de Programas. Por otra parte, Microsoft distribuyó un añadido llamado NewShell, cuyo nombre completo es "Shell TechnologyPreviewUpdate", que no era otra cosa más que una versión Beta de la nueva interfaz gráfica de Windows 95 y NT 4.0, con el botón y menú inicio, pero para Windows NT 3.5x. Su función principal era que los usuarios de Windows evaluaran el nuevo interfaz gráfico, que iba a ser presentado en Windows 95 y NT 4.0, pero como "daño colateral" le daba a Windows NT 3.5x la nueva interfaz gráfica.

#### Windows NT 4.0

Windows NT 4.0 presentaba varios componentes tecnológicos de vanguardia y soporte para diferentes plataformas como MIPS, ALPHA, Intel, etc. Las diferentes versiones como Workstation, Server, Terminal server, Advancer server, permitían poder adaptarlo a varias necesidades. El uso de componentes como tarjetas de sonido, módems, etc, tenían que ser diseñados específicamente para este sistema operativo.

#### Windows 95

Microsoft adoptó "Windows 95" como nombre de producto para Chicago cuando fue publicado en agosto de 1995. Chicago iba encaminado a incorporar una nueva interfaz gráfica que compitiera con la de OS/2. Aunque compartía mucho código con Windows 3.x e incluso con MS-DOS, también se pretendía introducir arquitectura de 32 bits y dar soporte a multitarea preemptiva, como OS/2 o el mismo Windows NT. Sin embargo sólo una parte de Chicago comenzó a utilizar arquitectura de 32 bits, la mayor parte siguió usando una arquitectura de 16 bits, Microsoft argumentaba que una conversión completa retrasaría demasiado la publicación de Chicago y sería demasiado costosa.

Microsoft desarrolló una nueva API para remplazar la API de Windows de 16 bits. Esta API fue denominada Win32, desde entonces Microsoft denominó a la antigua API de 16 bits como Win16. Esta API fue desarrollada en tres versiones: una para Windows NT, otra para Chicago y otra llamada Win32s, que era un subconjunto de Win32 que podía ser utilizado en sistemas con Windows 3.1.; de este modo Microsoft intentó asegurar algún grado de compatibilidad entre Chicago y Windows NT, aunque los dos sistemas tenían arquitecturas radicalmente diferentes

Windows 95 tenía dos grandes ventajas para el consumidor medio. Primero, aunque su interfaz todavía corría sobre MS-DOS, tenía una instalación integrada que le hacía aparecer

como un solo sistema operativo (ya no se necesitaba comprar MS-DOS e instalar Windows encima). Segundo, introducía un subsistema en modo protegido que estaba especialmente escrito a procesadores 80386 o superiores, lo cual impediría que las nuevas aplicaciones Win32 dañaran el área de memoria de otras aplicaciones Win32. En este respecto Windows 95 se acercaba más a Windows NT, pero a la vez, dado que compartía código de Windows 3.x, las aplicaciones podían seguir bloqueando completamente el sistema en caso de que invadiesen el área de aplicaciones de Win16.

Tenía también como novedad el incluir soporte para la tecnología Plug&Play. Windows 95 se convirtió en el primer gran éxito de los de Redmond a nivel mundial. La evolución de Internet y la potencia de los equipos, cada vez más capaces, dio lugar a un binomio en el que Intel y Microsoft dominaban el panorama mundial con solvencia. Los fabricantes comenzaban a volcarse en este sistema a la hora de sacar sus controladores de dispositivos y, aunque con algunos problemas por incompatibilidades inevitables, el éxito de la plataforma fue absoluto. Más adelante fue lanzada una versión con compatibilidad para USB (1.0) que permitía ejecutarse en computadores (ordenadores) con pocas prestaciones en Hardware. Esta versión salió al mercado en octubre de 1998

#### Windows 98

El 25 de junio de 1998 llegó Windows 98. Incluía nuevos controladores de hardware y el sistema de ficheros FAT32 (también soportado por Windows 95 OSR 2 y OSR 2.5) que soportaba particiones mayores a los 2 GB permitidos por Windows 95. Dio soporte también a las nuevas tecnologías como DVD, FireWire, USB o AGP. Era novedosa también la integración del explorador de Internet en todos los ámbitos del sistema.

Pero la principal diferencia de Windows 98 sobre Windows 95 era que su núcleo había sido modificado para permitir el uso de controladores de Windows NT en Windows 9x y viceversa. Esto se consiguió con la migración de parte del núcleo de Windows NT a Windows 98, aunque éste siguiera manteniendo su arquitectura MS-DOS/Windows GUI. Esto permitió la reducción de costes de producción, dado que Windows NT y Windows 98 ahora podían utilizar casi idénticos controladores.

#### Windows 98 SecondEdition (SE)

A principios de 1998 se desarrolló este sistema operativo, saliendo al mercado a finales de 1998, cuando Microsoft sacó al mercado Windows 98 SecondEdition, cuya característica más notable era la capacidad de compartir entre varios equipos una conexión a Internet a través de una sola línea telefónica. También eliminaba gran parte de los errores producidos por Internet Explorer en el sistema. Esta versión es la más estable de todas las de esta serie, y aún se sigue utilizando en muchos equipos, mejorando en sí dos cosas importantes:

1) El grave error de solicitud de licencia que simplemente se puede dejar pasar por alto en la instalación cuando se copian los archivos con extensión ".CAB" (sin comillas) a la unidad de disco duro de la computadora (CPU u ordenador) en la primera versión de este sistema operativo

2) Se corrigen las extensiones de archivo y aplicaciones para una optimización y mejor administración de memoria virtual, reduciendo así los famosos mensajes de error en pantalla azul.

#### Windows MilleniumEdition (ME)

En 2000 Microsoft introdujo Windows ME, que era una copia de Windows 98 con más aplicaciones añadidas. Windows ME fue un proyecto rápido de un año para rellenar el hueco entre Windows 98 y el nuevo Windows XP, y eso se notó mucho en la poca estabilidad de esta versión. En teoría, Windows 2000 iba a ser la unificación entre las dos familias de Windows, la empresarial y la de hogar, pero por retrasos se lanzó este pequeño avance. En esta versión se aceleraba el inicio del sistema y oficialmente ya no se podía distinguir entre el MS-DOS y el entorno gráfico (aunque aparecieron parches que permitían volver a separarlo como se hacía en versiones anteriores).

Esta versión no traía unidad de proceso de 16 bits y se centró únicamente en la compatibilidad con nuevo hardware de 32 bits. Como consecuencia, sólo funcionaba correctamente con los equipos nuevos que lo tenían instalado, ya que si se instalaba sobre un equipo antiguo (mediante una actualización de software) el hardware de 16 bits era más complejo de configurar, o bien no funcionaba en absoluto.

Cabe destacar que este sistema operativo fue muy poco popular por sus continuos errores y muchas desventajas de uso. Estos inconvenientes hicieron que, salvo en contadas ocasiones, sus usuarios retornaran rápidamente al uso de Windows 98, o bien que dieran el salto a Windows 2000.

## Windows 2000

En este mismo año vio la luz Windows 2000, una nueva versión de Windows NT muy útil para los administradores de sistemas y con una gran cantidad de servicios de red y lo más importante: admitía dispositivos Plug&Play que venían siendo un problema con Windows NT. La familia de Windows 2000 estaba formada por varias versiones del sistema: una para las estaciones de trabajo (Windows 2000 Professional) y varias para servidores (Windows 2000 Server, Advanced Server, Datacenter Server).

Windows 2000 incorporaba importantes innovaciones tecnológicas para entornos Microsoft, tanto en nuevos servicios como en la mejora de los existentes. Algunas de las características que posee son:

Almacenamiento:

- \* Soporte para FAT16, FAT32 y NTFS.
- \* Cifrado de ficheros (EFS).
- \* Servicio de indexación.
- \* Sistema de archivos distribuido (DFS).
- \* Nuevo sistema de backup (ASR).
- \* Sistema de tolerancia a fallos (RAID) con discos dinámicos (software).

Comunicaciones:

- \* Servicios de acceso remoto (RAS, VPN, RADIUS y Enrutamiento).
- \* Nueva versión de IIS con soporte para HTTP/1.1.
- \* Active Directory.
- \* Balanceo de carga (clustering)
- \* Servicios de instalación desatendida por red (RIS).
- \* Servicios nativos de Terminal Server.

Estos avances marcan un antes y un después en la historia de Microsoft.

## Windows XP (eXPerience)

La unión de Windows NT/2000 y la familia de Windows 9.x se alcanzó con Windows XP puesto en venta en 2001 en su versión Home y Professional. Windows XP usa el núcleo de Windows NT. Incorpora una nueva interfaz y hace alarde de mayores capacidades multimedia. Además dispone de otras novedades como la multitarea mejorada, soporte para redes inalámbricas y asistencia remota. Se puede agregar que inmediatamente después de haber lanzado el último Service Pack (SP2), Microsoft diseñó un sistema orientado a empresas y corporaciones, llamado Microsoft Windows XP CorporateEdition, algo similar al Windows XP Profesional, solo que diseñado especialmente para empresas. En el apartado multimedia, XP da un avance con la versión Media Center(2002-2005). Esta versión ofrece una interfaz de acceso fácil con todo lo relacionado con multimedia (TV, fotos, reproductor DVD, Internet...).

## Windows Server 2003

Sucesor de la familia de servidores de Microsoft a Windows 2000 Server. Es la versión de Windows para servidores lanzada por Microsoft en el año 2003. Está basada en el núcleo de Windows XP, al que se le han añadido una serie de servicios, y se le han bloqueado algunas de sus características (para mejorar el rendimiento, o simplemente porque no serán usadas).

## Windows Vista

Windows Vista apareció en el mercado el 30 de enero de 2007. Cabe destacar los continuos retrasos en las fechas de entrega del sistema operativo. Inicialmente se anunció su salida al mercado a inicios-mediados de 2006; posteriormente y debido a problemas durante el proceso de desarrollo, se retrasó su salida hasta finales de 2006. El último retraso trasladó la fecha hasta finales de enero de 2007. Estos continuos retrasos han llevado a Microsoft a tomar diversas medidas para minimizar los gastos extras derivados de los retrasos.

También cabe destacar que Windows Vista trae una nueva interfaz gráfica llamada Windows Aero, que es una evolución de la interfaz gráfica denominada Luna de Windows XP.

Este sistema operativo, como el Windows ME, ha sido criticado por su falta de compatibilidad, entre otras cosas, haciendo que algunos usuarios regresen a su antecesor Windows XP o que migren a Mac OS X o GNU/Linux.[cita requerida]

## Windows Server 2008

Al igual que su sucesor, Windows Server 2003 se basaba en la última versión del SO doméstica publicada. Éste se basa en Windows Vista en cuanto a su interfaz Aero, mucho más amigable y sencilla, y en Windows Server 2003 SP2.

## Windows 7

Windows 7 apareció en el mercado el 22 de octubre del 2009. Es la siguiente versión de Windows, sucesora de Windows Vista. Según Microsoft, "no se está creando un nuevo kernel para Windows 7, solo se está retocando y refinando el kernel de Windows Vista"[1] además la empresa asegura que necesitará los mismos recursos que Windows Vista

## **LINUX**

Linux (Linux) es uno de los términos empleados para referirse al sistema operativo libre similar a Unix que utiliza el núcleo Linux y herramientas de sistema GNU. Su desarrollo **estimato de la contra de la contra de la contra de la contra de la c** de los ejemplos más prominentes de software libre; en la production de la production de la production de la pr todo el código fuente puede ser utilizado, modificado y redistribuido libremente por cualquiera bajo los términos de la GPL

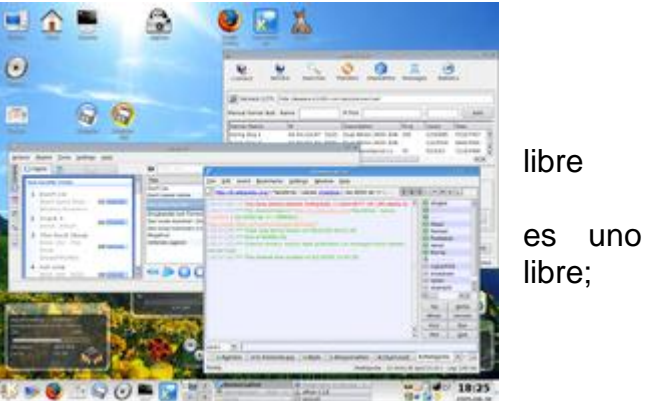

(Licencia Pública General de GNU) y otras licencias libres.

A pesar de que Linux sólo es el núcleo de este sistema operativo una parte significativa de la comunidad, así como muchos medios generales y especializados, prefieren utilizar dicho término. Para más información consulte la sección "Denominación GNU/Linux" o el artículo "Controversia por la denominación GNU/Linux".

Las variantes de este sistema se denominan distribuciones y su objetivo es ofrecer una edición que cumpla con las necesidades de determinado grupo de usuarios.

Algunas distribuciones son especialmente conocidas por su uso en servidores y supercomputadoras.[2] No obstante, es posible instalar GNU/Linux en una amplia variedad de hardware como computadoras de escritorio y portátiles.

En el caso de computadoras de bolsillo, teléfonos móviles, dispositivos empotrados, videoconsolas y otros, puede darse el caso en que las partes de GNU se remplacen por alternativas más adecuadas. Para saber más sobre las arquitecturas soportadas, lea el artículo "Portabilidad del núcleo Linux y arquitecturas soportadas".

El proyecto GNU, iniciado en 1983 por Richard Stallman,[5] tiene como objetivo el desarrollo de un sistema operativo Unix completo compuesto enteramente de software libre. La historia del núcleo Linux está fuertemente vinculada a la del proyecto GNU. En 1991 LinusTorvalds empezó a trabajar en un reemplazo no comercial para MINIX[6] que más adelante acabaría siendo Linux.

Cuando la primera versión del núcleo Linux fue liberada el proyecto GNU ya había producido varios de los componentes fundamentales del sistema operativo, incluyendo un intérprete de comandos, una biblioteca C y un compilador, pero su núcleo Hurd no estaba lo suficientemente maduro como para completar el sistema operativo.

Entonces, el núcleo creado por LinusTorvalds, quien se encontraba por entonces estudiando en la Universidad de Helsinki, llenó el "espacio" final que había en el sistema operativo de GNU.

Características de Linux

 \* Multitarea: varios programas (realmente procesos) ejecutándose al mismo tiempo.

 \* Multiusuario: varios usuarios en la misma máquina al mismo tiempo (y sin licencias para todos).

\* Multiplataforma: corre en muchas CPUs distintas, no sólo

\* funciona en modo protegido 386.

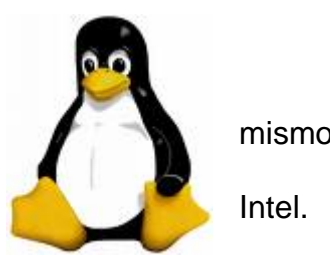

 \* tiene protección de la memoria entre procesos, de manera que uno de ellos no pueda colgar el sistema.

 \* Carga de ejecutables por demanda: Linux sólo lee de disco aquellas partes de un programa que están siendo usadas actualmente.

 \* Política de copia en escritura para la compartición de páginas entre ejecutables: esto significa que varios procesos pueden usar la misma zona de memoria para ejecutarse. Cuando alguno intenta escribir en esa memoria, la página (4Kb de memoria) se copia a otro lugar. Esta política de copia en escritura tiene dos beneficios: aumenta la velocidad y reduce el uso de memoria.

 \* Memoria virtual usando paginación (sin intercambio de procesos completos) a disco: una partición o un archivo en el sistema de archivos, o ambos, con la posibilidad de añadir más áreas de intercambio sobre la marcha (se sigue denominando intercambio, es en realidad un intercambio de páginas). Un total de 16 zonas de intercambio de 128Mb de tamaño máximo pueden ser usadas en un momento dado con un límite teórico de 2Gb para intercambio.

 \* La memoria se gestiona como un recurso unificado para los programas de usuario y para el caché de disco, de tal forma que toda la memoria libre puede ser usada para caché y éste puede a su vez ser reducido cuando se ejecuten grandes programas.

 \* Librerías compartidas de carga dinámica (DLL's) y librerías estáticas también, por supuesto.

 \* Se realizan volcados de estado (coredumps) para posibilitar los análisis post-mortem, permitiendo el uso de depuradores sobre los programas no sólo en ejecución sino también tras abortar éstos por cualquier motivo.

\* Casi totalmente compatible con POSIX, System V y BSD a nivel fuente.

 \* Mediante un módulo de emulación de iBCS2, casi completamente compatible con SCO, SVR3 y SVR4 a nivel binario.

 \* Todo el código fuente está disponible, incluyendo el núcleo completo y todos los drivers, las herramientas de desarrollo y todos los programas de usuario; además todo ello se puede distribuir libremente. Hay algunos programas comerciales que están siendo ofrecidos para Linux actualmente sin código fuente, pero todo lo que ha sido gratuito sigue siendo gratuito.

\* Control de tareas POSIX.

\* pseudo-terminales (pty's).

 \* Emulación de 387 en el núcleo, de tal forma que los programas no tengan que hacer su propia emulación matemática. Cualquier máquina que ejecute Linux parecerá dotada de coprocesador matemático. Por supuesto, si tu ordenador ya tiene una FPU (unidad de coma flotante), será usada en lugar de la emulación, pudiendo incluso compilar tu propio kernel sin la emulación matemática y conseguir un pequeño ahorro de memoria.

 \* Soporte para muchos teclados nacionales o adaptados y es bastante fácil añadir nuevos dinámicamente.

 \* Consolas virtuales múltiples: varias sesiones de login a través de la consola entre las que se puede cambiar con las combinaciones adecuadas de teclas (totalmente independiente del hardware de video). Se crean dinámicamente y puedes tener hasta 64.

 \* Soporte para varios sistemas de archivo comunes, incluyendo minix-1, Xenix y todos los sistemas de archivo típicos de System V, y tiene un avanzado sistema de archivos propio con una capacidad de hasta 4 Tb y nombres de archivos de hasta 255 caracteres de longitud.

 \* Acceso transparente a particiones MS-DOS (o a particiones OS/2 FAT) mediante un sistema de archivos especial: no necesitas ningún comando especial para usar la partición MS-DOS, parece un sistema de archivos normal de Unix (excepto por algunas graciosas restricciones en los nombres de archivo, permisos, y esas cosas). Las particiones comprimidas de MS-DOS 6 no son accesibles en este momento, y no se espera que lo sean en el futuro. El soporte para VFAT (WNT, Windows 95) ha sido añadido al núcleo de desarrollo y estará en la próxima versión estable.

 \* un sistema de archivos especial llamado UMSDOS que permite que Linux sea instalado en un sistema de archivos DOS.

- \* Soporte en sólo lectura de HPFS-2 del OS/2 2.1
- \* Sistema de archivos de CD-ROM que lee todos los formatos estándar de CD-ROM.
- \* TCP/IP, incluyendo ftp, telnet, NFS, etc.
- \* Appletalk disponible en el actual núcleo de desarrollo.

\* software cliente y servidor Netware disponible en los núcleos de desarrollo.

# **Sistema Operativo Mac OS**

El Sistema Operativo Mac OS no fue la primer interfaz gráfica, pero fue la primera con gran éxito por su accesibilidad de precio. Para aquellos años en el mercado lo que existía era La Xerox Alto con un costo de 32,000 dólares, la Xerox Star costó 16,600 dólares y la Apple Lisa con un precio de 10,000 dólares. El nombre de esta Apple fue un capricho de Steve Jobs por su hija. Este Sistema 1 venía incluido en el primer Macintosh, que tenía un precio de 2,500 dólares.

#### 1984: Sistema 1

mouse, menús y scrollbars.

ordenador, no se podía trabajar en dos la memoria virtual no existía.

eran guardados en la misma dirección del disco, se creaba una nota en la tabla de archivos para que cada archivo estuviera en su respectivo folder y así el Finder podría parecer como que el archivo estaba en su folder.

Luego el Sistema 1.1 agregó la caja de avisos de diálogo, también el comando para limpiar tu Mac y algunos implementos para la velocidad.

#### 1985: Sistema 2

la velocidad del Finder haciéndolo un  $\frac{3 \text{ prime}}{4 \text{ prime}}$   $\frac{3 \text{ prime}}{4 \text{ prime}}$   $\frac{1}{4}$   $\frac{1}{4}$  veinte por ciento más rápido, los comandos de **regione de la componente de la componente** de regresar y cerrar se eliminaros. Fueron agregadas  $\frac{1}{2}$  más opciones como: crear nuevos folders, **apagar, la pagar, la pagar**, la impresora de escritorio y los ítems eran  $\|\cdot\|$  istados de forma vertical con un pequeño icono. Los  $\Box$  discos or discos or discos or discos or discos or discos or discos unidades podían ser arrastrados al icono  $\begin{array}{|c|c|c|c|c|c|}\n\hline \quad \quad & \quad \quad & \quad \quad & \quad \quad & \quad \quad \\ \hline \end{array}$  de basura y podían ser extraídos.

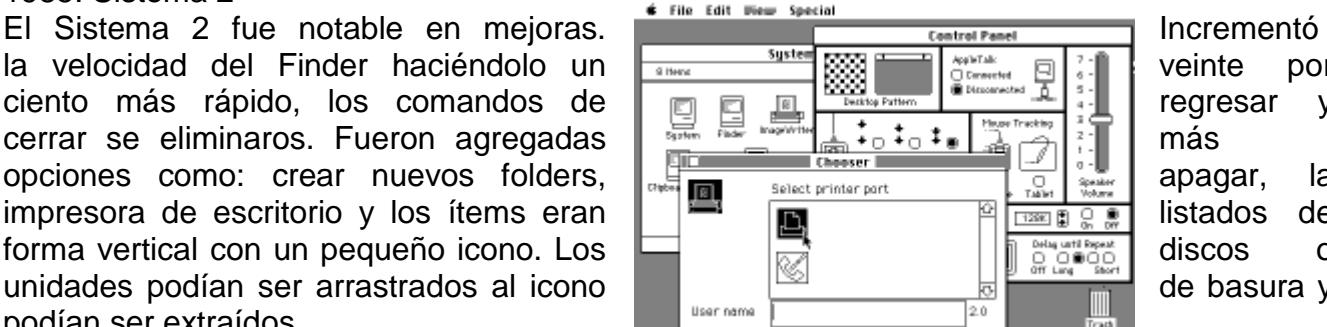

#### 1986: Sistema 3

En el Sistema 3 el Finder fue mejorado y más rápido, el orden de los archivos HFS (Hierarchical File System) fue reemplazado por el nuevo sistema de Macintosh MFS (Macintosh File System) de los Sistemas 1 y 2.

Los folders eran reales y se podían crear folders dentro de folders. Los iconos con Zoom fueron agregados en la parte inferior derecha en la ventana dentro del Dashboard, haciendo clic sobre estos se podía cambiar el tamaño para ajustar los contenidos del folder si era posible.

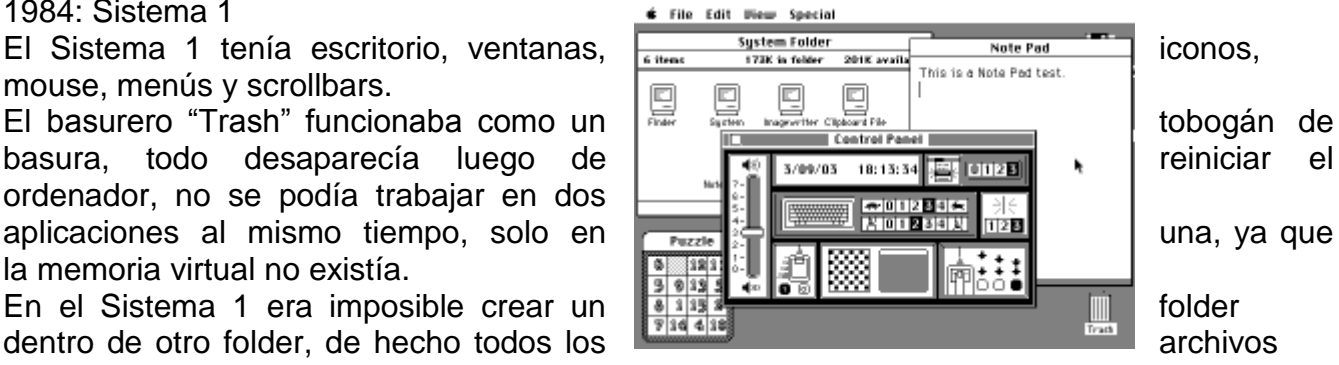

Haciendo clic nuevamente se podía hacer que la ventana regresara a su tamaño normal. El icono del basurero sobresalía cuando algo era puesto sobre este y las líneas punteadas en dirección contraria.

El Sistema 3.2, se corrigieron treinta errores, la calculadora fue actualizada así que el teclado numérico en pantalla se parecía al teclado numérico en el teclado.

El Sistema 3.3, fue agregado por AppleShare el antiguo compartidor de archivos de Macintosh.

#### 1987: Sistema 4

múltiple soporte al monitor.

cambiar entre el Finder, que solo soportaba un múltiples programas al mismo tiempo.

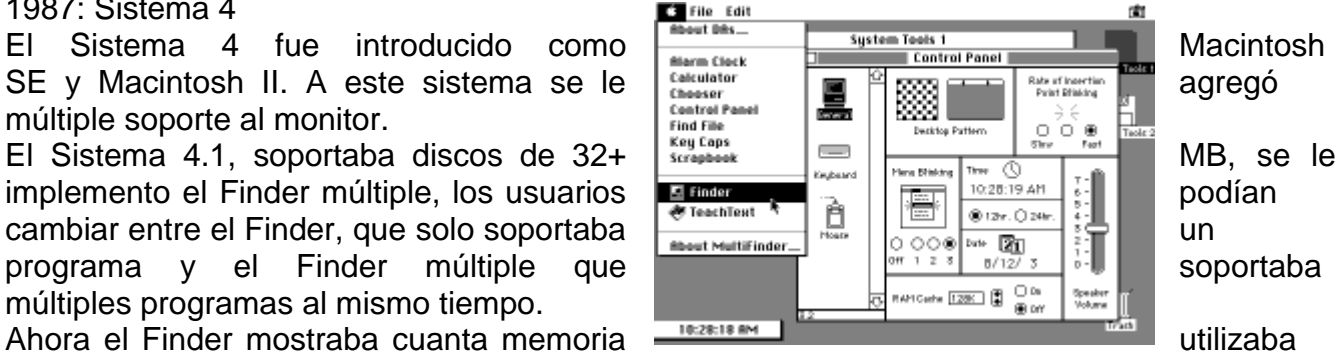

cada programa, también se le agregó un Panel de control configurable.

El Sistema 4.3, fue un sistema actualizado, se le arreglaron algunos errores y controladores de impresora.

## 1988: Sistema 6

En el Sistema 6 se agregaron colores, aun así el Finder no tenía color, aunque las máquinas ya eran capaces. A la opción de "Borrar Disco" se le agrego un botón para poder cancelar esta acción, también fue agregada la opción de mostrar el número de versión del archivo.

Fue así también agregada una notificación en el monitor permitiendo a los programas notificar a lo usuario por medio de la barra de menú si ellos necesitaban conectarlo.

El Sistema 6.0.1-6.0.8, simplemente se agregados algunos soportes para los nuevos modelos que ellos iban lanzando.

## 1990: Sistema 7

simultáneamente.

en el sistema operativo, esto fue **también en la constructividad en la constructividad en la constructividad en la constructividad en la constructividad en la constructividad en la constructividad en la constructividad en** implementado en el Sistema 7.

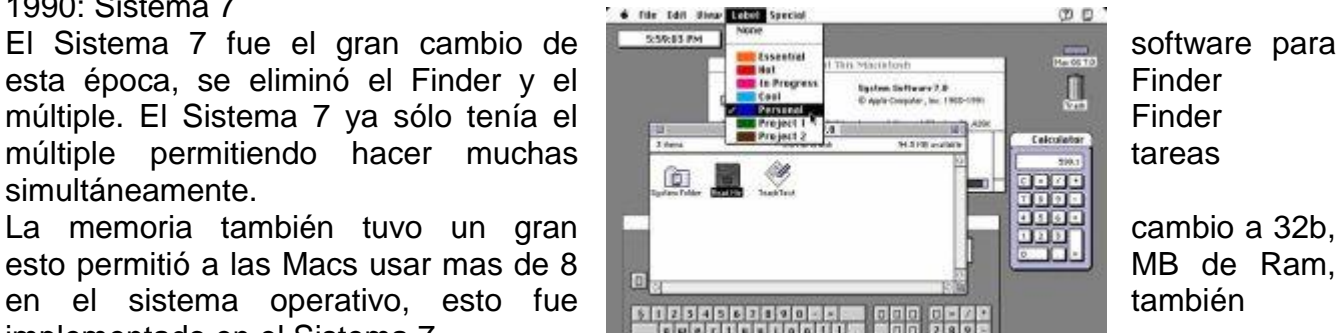

El Networking por Apple Talk y compartir archivos por AppleShare fue agregado al sistema operativo, como opción adicional. El software QuickTime multimedia también fue trabajado en este sistema, pero estaba disponible como un software extra. El Sistema 7 agregó muchas características que iban a ser construidas en el nuevo sistema Mac OS X.

Un menú fue agregado en la parte inferior derecha del Dashboard, que mostraba la lista de los programas que estaban siendo utilizados en ese momento y permitía a los usuarios cambiarse entre ellos. Luego de la aplicación de menú fue agregado el menú de "Ayuda", el

"basurero" fue cambiado a un verdadero folder permitiendo eliminar los archivos hasta que se seleccionaba la opción de "Vaciar" el basurero.

Fue implementada la opción de arrastrar que permitía llevar un texto de un programa a otro sin necesidad de copiar y pegar. En el Sistema 7 el buscador finalmente tomo una ventaja en los objetos con color, haciendo que los elementos en la interfaz se vieran como en 3D.

El Sistema 7.0.1p Performa, fue lanzado junto con el Sistema 7.0.1's, arreglando algunas características especiales para usuarios principiantes de este Sistema.

El Sistema 7.1, se le implemento un folder de Fuentes así que podían ser fácilmente agregados o removidos, luego estos fueron agregados y utilizados por el mismo Sistema.

El Sistema 7.1.1, también conocido como Sistema 7 Pro, Incorporando AppleScript, QuickTime, y PowerTalk, estos estaban disponibles como extras del sistema.

El Sistema 7.1.2, fue creado para soportar Chips de microprocesadores.

El Sistema 7.5, integraba todas las características del Performa, también agregaba mucha más información de la Guía de ayuda del sistema de Apple (Apple Guide helpsystem). Finalmente en la pantalla de arranque existió una pequeña barra.

A pesar de que Mac había trabajado durante once años llegando hasta el Sistema 7.5, esto mostraba claramente de que Mac necesitaba completamente una nueva creación del Sistema Operativo.

Mac OS 7.6, fue el primer sistema operativo lanzado con una estrategia de Apple para luego ser actualizado como el actual Mac OS cada 6 meses, hasta que Rhapsody/Mac OS X fuera finalizado. Fueron corregidos algunos errores vía Mac Os 7.6.1

#### 1997: Mac OS 8

Mac OS 8 incluyó otra renovación al **Finder de la Finder de la Finder** que podía hacer más cosas al mismo tiempo, de la de la mismo de la dando la opción de controlar múltiples aplicaciones **al mismo de la mismo de la mismo de la mismo** de mismo tiempo con un mejor desempeño de las computadoras con procesador.

tuviera un mejor aspecto 3D, también **et l'autorité de l'autorité de la podía** ser personalizada. El Web Sharing permitía a los los usuario de los usuario hospedar páginas en sus computadoras.

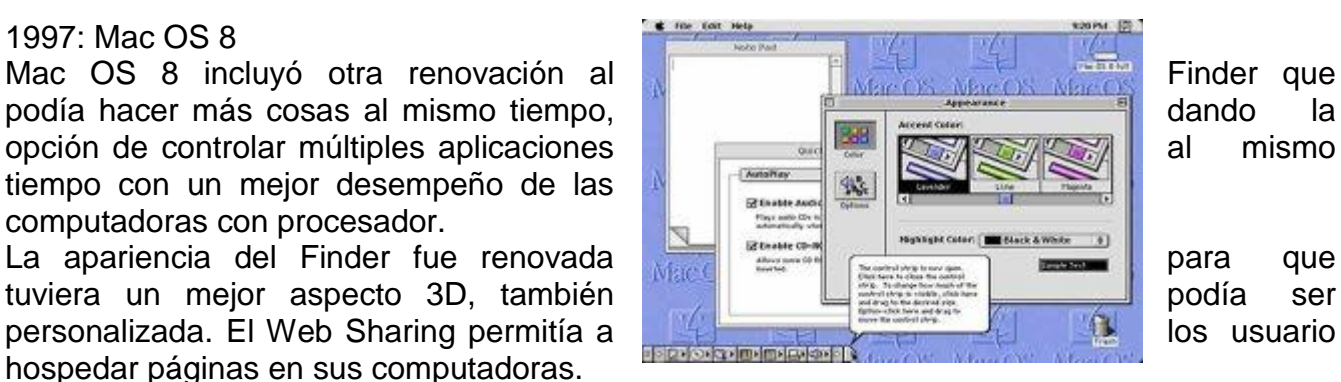

Mac OS 8.1, fue mas notable para el HFS+ (Esta improvisada versión del Sistema de archivos jerárquica que fue introducido en el Sistema 3) liberaba gran cantidad de espacio (Cientos de Megabytes) en el disco duro despejaba mas de 1 GB. Mac OS 8.1. También fue la ultima versión que soportaba Macs de 68K, todas las versiones anteriores eran solo para PowerPC.

Mac OS 8.5, introdujo Sherlock un avanzado programa de búsqueda que trabaja en el disco local, servicios de redes y la Internet.

Mac OS 8.6, agregó una opción de contenido a Sherlock aumentando su forma de administración y un agregado soporte de USB y FireWire.

#### 1999: Mac OS 9

agregada en esta versión, permitía a los usuarios ingresar y tener sus propias configuraciones. AppleTalk sobre TCP/IP **functioner and the solution** fue también implementado.

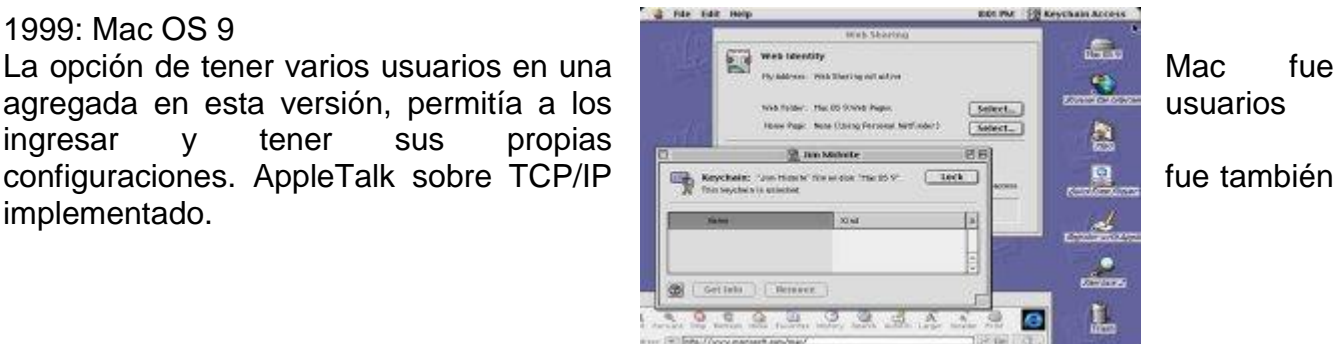

Software Update permitía a los usuarios tener las actualizaciones de softwares fuera de Internet, y podía informar a los usuarios de las nuevas actualizaciones cuando ellos salían.

Mac OS 9.0.2 y 9.0.3, llegaron con sus modelos específicos, Mac OS 9.0.4 unificó todo nuevamente y es la única versión del Classic Mac OS compatible con el Entorno Classic del Mac OS X Public Beta.

Mac OS 9.1, agregó estabilidad y la ventana de menú. Esto es lo mínimo del Classic en Mac OS X 10.0 y 10.1.

Mac OS 9.2, estaba disponible como pre-instalación del sistema iniciando con "Quicksilver" Power Mac G4s lanzado en el verano del 2001.

#### Mac OS X

de la interfaz de NeXT's.

esta virtualmente en todas las Mac's, y **fue de la contra de la contra de la contra de la contra de la contra de la contra de la contra de la contra de la contra de la contra de la contra de la contra de la contra de la co** éxito que tiene ahora.

#### 2001: Mac OS X 10.0 "Cheetah"

2001, este incorporaba muchas que colaboraron en Mac OS X Public Beta. Mac OS X 10.0 también contenía todas descargados si eran necesario.

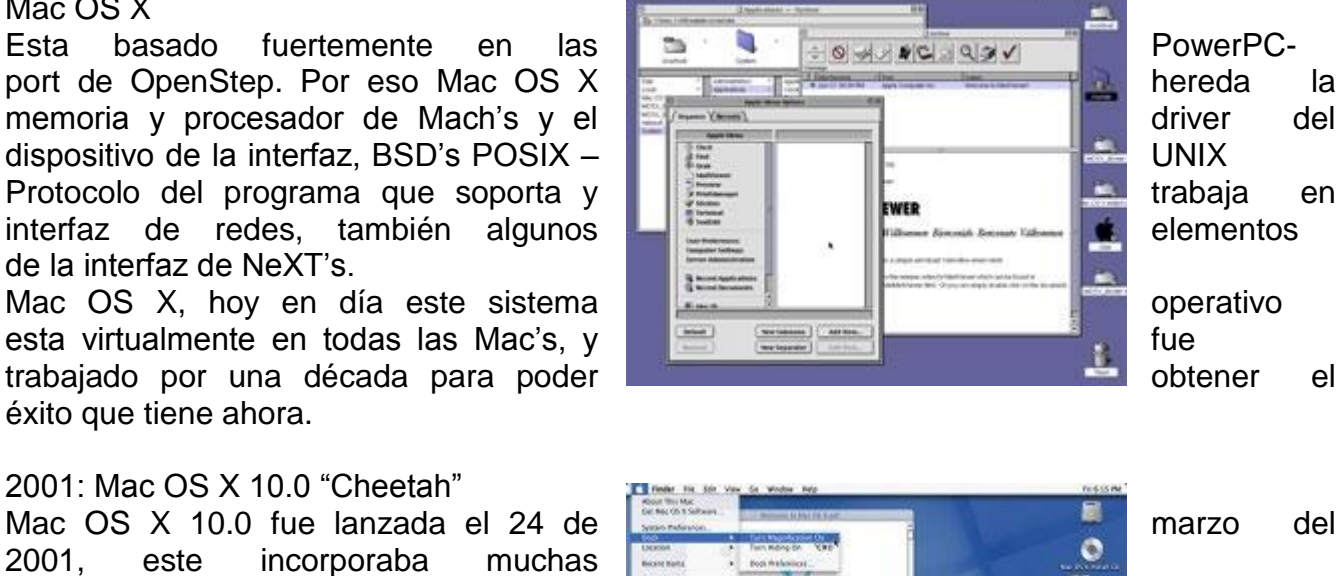

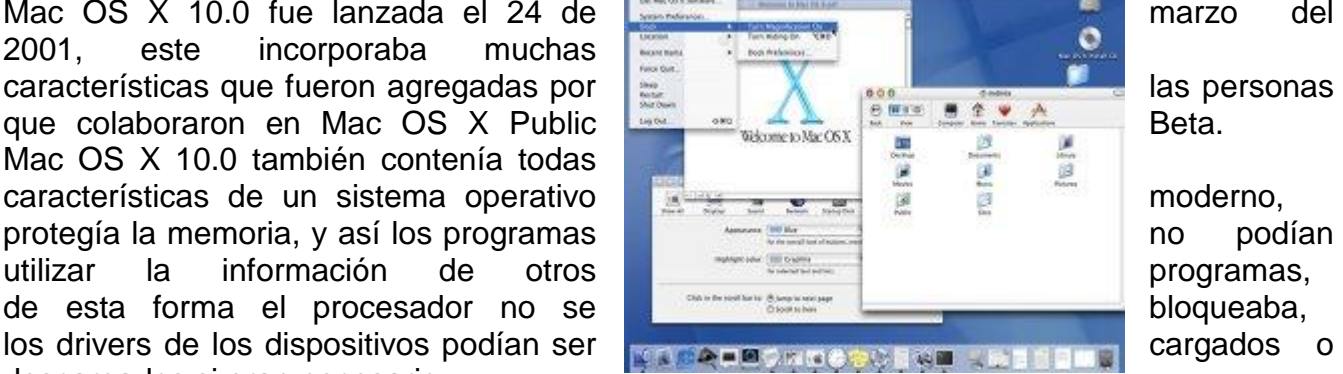

Mac OS X también agrego Cocoa, derivado de NeXT's un muy sofisticado y desarrollado ambiente OpenSTEP. Existían algunos asuntos pendientes, como el original Mac OS. Los usuarios de Mac OS X iniciaron a crear una gran queja sobre nombre que tenia este sistema operativo "Cheetah" que era muy salvaje e inapropiado.

El ambiente Classic en 10.0, también era mejor que el Public Beta, aun tenia una extraña compatibilidad de problemas y conducta caprichosa. Los interfaz de Mac OS X se veía muy parecida a la interfaz de Mac OS y los usuarios creían que tenían las mismas características sin embargo no fue así y tuvieron que aprender nuevos hábitos y dejar los viejos. 2001: Mac OS X 10.1 "Puma"

Mac OS 10.1 fue lanzado luego de un año del 10.0, e incorporaba mejor desempeño especialmente en Macs G3. Las versiones 10.1.1, 10.1.2, 10.1.3, 10.1.4, y 10.1.5 todas tenían mejora en los errores, y actualizaciones en sus componentes. La mayoría de open source como utilidades de UNIX fueron incluidas en las Mac OS X y drivers adicionales para poder soportar mas dispositivos.

## 2002: Mac OS X 10.2 "Jaguar"

El 25 de agosto de 2002 fue lanzada esta versión y Apple prosiguió con la andadura de su sistema operativo con el lanzamiento de Mac OS X X v10.2 "Jaguar") y que contaba con un nuevo **incremento** incremento en su rendimiento, un nuevo y depurado **look y más** look y más de 150 mejoras, entre estas estaba el mayor de la mayor de la mayor de la mayor de la mayor soporte para redes de Microsoft [Windows,](http://www.maestrosdelweb.com/principiantes/historia-de-windows/) **Demand and Science Windows**, Writch to White on Black Quartz Extreme para la composición de gráficos **de la composición de gráficos de la composición de sea** procesada directamente por la tarjeta de **video video y un** filtro contra spam.

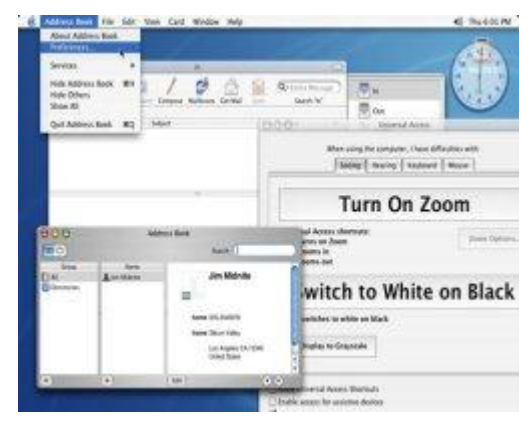

Apple Address Book para almacenar la información de contactos, tambien agregaba el sistema de red Rendezvous. iChat que consistía en un programa de chateo con soporte de AOL Instant Messenger, incluía así un renovado Finder con búsquedas integradas en cada ventana.

## 2003: Mac OS X 10.3 "Panther"

Mac OS X v10.3 "Panther" se lanzó el 24 de octubre de octubre de 2003. Además de tener un rendimiento **de la constitución de la constitución de la constitución de la constitución** mayor, incorporó la mayor actualización **en la mayor actualización en la mayor actualización** en la interfaz de usuario, y muchas mejoras **que de la contrarecte de la contrarecte de la contrarecte de la contrarecte de la contrarecte de la contrarecte de la contrarecte de la contrarecte de la contrarecte de la contrarecte** el año anterior. Esta versión ya no era **compatible** en el compatible compatible en los antiguos modelos G3.

Algunas de las mejoras de esta versión es que el Finder fue actualizado e incorpora una **interfazionalizado e interfazionalizado e interfazionalizado e interfazionalizado e interfazionalizado e interfazionalizado e interfazionalizado e interfazionalizado e interfazionali** metálica y búsqueda rápida. Exposé **permitía** una nueva forma de manipular ventanas, **también de manipular ventanas, que proporcionalmente de la contra de la** incorporo el Cambio Rápido de Usuarios, que permite que permite

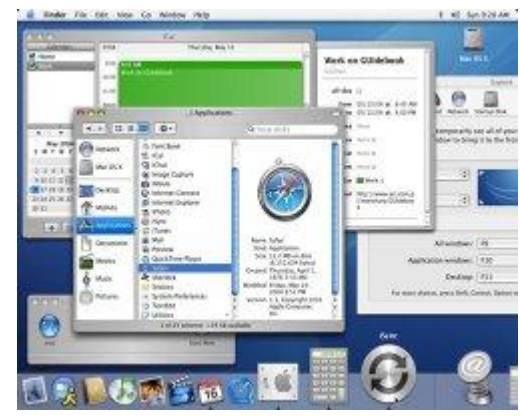

tener sesiones con diferentes usuarios abiertas al mismo tiempo y pasar de una a otra rápidamente.

Ahora esta nueva versión incluía soporte integrado de fax. FileVault era un Sistema de cifrado en tiempo real del directorio privado de cada usuario. Incrementaba velocidad en todo el sistema con un mayor soporte para los G5.

2005: Mac OS X 10.4 "Tiger"

Mac OS X v10.4 "Tiger" fue lanzado el 29 de abril de 2005 y fue la versión disponible más reciente, contenía más de 200 nuevas mejoras, pero como sucedió con el lanzamiento de Panther, algunas máquinas antiguas no podían soportarlo, en particular, cualquier equipo Apple que no contara con conexión FireWire no podía ser soportado en Tiger.

Esta versión incluya nuevas características como Spotlight un sistema de búsqueda basado en contenidos y metadatos, así también Dashboard se encontraban widgets, unas miniaplicaciones que permiten realizar tareas comunes y ofrecen acceso instantáneo a la información.

QuickTime 7 era la nueva versión que incluía soporte para H.264 y un interfaz completamente rediseñada. Safari como una nueva versión del navegador por defecto del sistema incorpora soporte para RSS, mayor velocidad y seguridad, etc.Esta versión tenía soporte de memoria de 64 bits para los nuevos G5, usando el sistema LP64.

2006: Mac OS X 10.5 "Leopard"

Mac OS X v10.5 "Leopard" es lanzada hoy 26 de 26 de 26 de 26 de 26 de 26 de 26 de 26 de 26 de 26 de 26 de 26 de Octubre de 2007. Esta versión es **compatible** de la compatible con las PowerPC y con la nueva tecnología Intel. Entre las características de la nueva versión encontramos:

Time Machine: da la posibilidad de poder volver en el tiempo a una versión especifica de los contenidos contenidos de una carpeta, del disco duro completo, de un sólo archivo, de un rollo de fotos en iPhoto, etc.

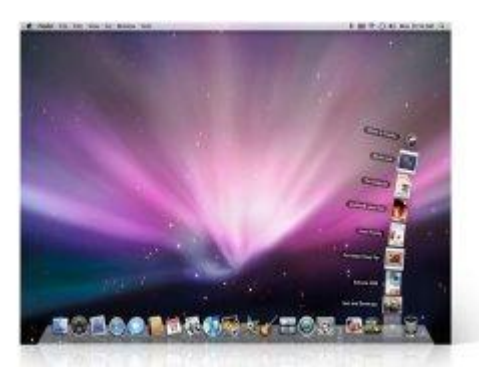

Mail 3: es la tercera versión de este programa de correo electrónico de Apple ahora incluye Notas y To-Dos así como variados Templates para enviar email HTML.

iChat: da la posibilidad de chatear con tabs o de tener iconos animados, ahora también se tiene muchas funciones adicionales para los vídeochats. Desde presentar vídeos, compartir el escritorio, etc.

El Dashboard: trae una herramienta llamada Dashcode para crear Widgets fácilmente. Adicionalmente Safari tiene un botón "Webclip" que permite tomar cualquier fragmento de una página que se esté viendo y convertirla en un Widget. Accesibilidad, se crearon mejoras en las funciones de accesibilidad para que "todos puedan usar un Mac".

El Finder: ahora con CoverFlow similar al de iTunes, tiene una función denominada QuickLook la cual permite abrir varios archivos a la vez con diferentes extensiones y no hay necesidad de abrir el programa, incluso los usuarios podrán hacer búsquedas en otras Mac conectadas en red.

El Dock: parece una bandeja de vidrio que recibe reflejos, cuenta con un stacks que permite apilar una serie de elementos y cuando se hace clic sobre él se despliegan en un abanico de opciones.

La mayor de ellas siendo un gran avance en las funciones de texto-a-voz con una nueva voz sintetizada llamada Alex, que incluso puede hablar claramente a altas velocidades. Además, trae soporte para pantallas Braille.

2009: Mac OS X 10.6 "Snow Leopard"

UPDATE: La más reciente versión del sistema operativo de Mac, apodado Snow Leopard, fue lanzado el 28 de agosto de 2009 y es más rápido que sus predecesores, además de tener varias nuevas características interesantes:

Nuevo exposé integrado en el Dock.

Es posible utilizar el touchpad para insertar caracteres chinos.

La zona horaria se ajusta automáticamente.

Ofrece soporte para conectarse a los servidores Microsoft Exchange 2007.

Menor consumo de espacio en disco duro y soporte (teórico) para un máximo de 16TB de RAM.

También hay que destacar las siguientes innovaciones:

Grand Central es una tecnología de programación que permite utilizar los procesadores multinúcleo y optimizar el rendimiento.

Quicktime X tendrá soporte optimizado para códecs actuales.

OpenCL (Open Computing Language) permitirá programar aplicaciones que utilicen la unidad de procesamiento gráfico para usos no gráficos.

Cuestionario sobre la evolución de los sistemas operativos y comandos rápidos de acceso a Windows:

A continuación encontrara una serie de interrogantes sobre basados en la lectura "evolución de los sistemas operativos" y sobre la investigación de teclas rápidas de Windows, a cada pregunta corresponde solo una respuesta, selecciónela en la hoja de respuestas:

- 1. Los principales componentes de un sistema operativo son los módulos:
	- a. Manejo de procesos
	- b. Manejo de E/S
	- c. Manejo de memoria
	- d. Manejo del sistema de archivos
	- e. Todas las anteriores
- 2. La principal diferencia entre Windows 95 y Windows 98 es:
	- a. Núcleo había sido modificado para permitir el uso de controladores de Windows NT en Windows 9x y viceversa
	- b. Nuevos controladores de hardware y el sistema de ficheros FAT32
	- c. Dio soporte a las nuevas tecnologías como DVD, FireWire, USB o AGP
	- d. Todos los anteriores
	- e. Ninguno de los anteriores.
- 3. El proyecto GNU fue iniciado por:
	- a. Richard Stallman en 1983
	- b. Universidad de Helsinki en 1893
	- c. General Motors 1984
	- d. IBM 1984
	- e. Ninguno de los anteriores
- 4. Son características de LINUX
	- a. Carga de ejecutables por demanda.
	- b. Protección de memoria entre procesos
	- c. Memoria virtual usando paginación
	- d. Todo el código fuente esta disponible
	- e. Totas las anteriores
- 5. Cual es el nombre del archivo que permite que LINUX sea instalado en un sistema de archivos DOS:
	- a. MS-DOS
	- b. UMSDOS
	- c. HPFS-2
	- d. FPU
	- e. Ninguna de las anteriores
- 6. Cuales son las versiones para servidores de Windows 2000:
	- a. Windows 2000 Server
	- b. Advanced Server
	- c. Datacenter Server
	- d. Todaslasanteriores
	- e. Ninguna de lasanteriores
- 7. Cual fue la última versión de Windows que necesito correr por separado el DOS:
	- a. Windows 98
	- b. Windows MillenniumEdition (ME)
	- c. Windows 95
	- d. Windows 2000
	- e. Ninguno de los anteriores
- 8. Cual fue la primera versión popular (comercial) de Windows:
- a. Windows 95
- b. Windows 98
- c. Windows 3.0
- d. Windows 2000
- e. Ninguna de las anteriores
- 9. Cual sistema operativo presento una interfaz grafica con un costo accesible:
	- a. Windows
	- b. DOS
	- c. LINUX
	- d. Mac OS
	- e. Ninguno de los anteriores
- 10. Que es finder?
	- a. Aplicación no ejecutable del sistema Mac OS X
	- b. Aplicación ejecutable del sistema Mac OS XY
	- c. Aplicación ejecutable del sistema Mac OS X
	- d. a y b son correctas.
	- e. Ninguna de las anteriores
- 11. Que realiza el time machine:
	- a. Copias de seguridad automáticas en cualquier sistema operativo
	- b. Copias de seguridad de archivos en LINUX
	- c. Copias de seguridad en Mac OS X V 10.5 o anteriores a este.
	- d. Copias de seguridad en Mac OS X V 10.5 o posteriores a este-
	- e. Ninguna de los anteriores.

12. Como se denomina la interfaz grafica de Windows vista.

- a. Windows Xeros
- b. Windows Aero
- c. Interfaz graficamultiescritorio
- d. Multiventanas
- e. Multiescritorio